#### **No help for Add Oracle Table**

*2013-08-16 06:10 AM - Jonathan Moules*

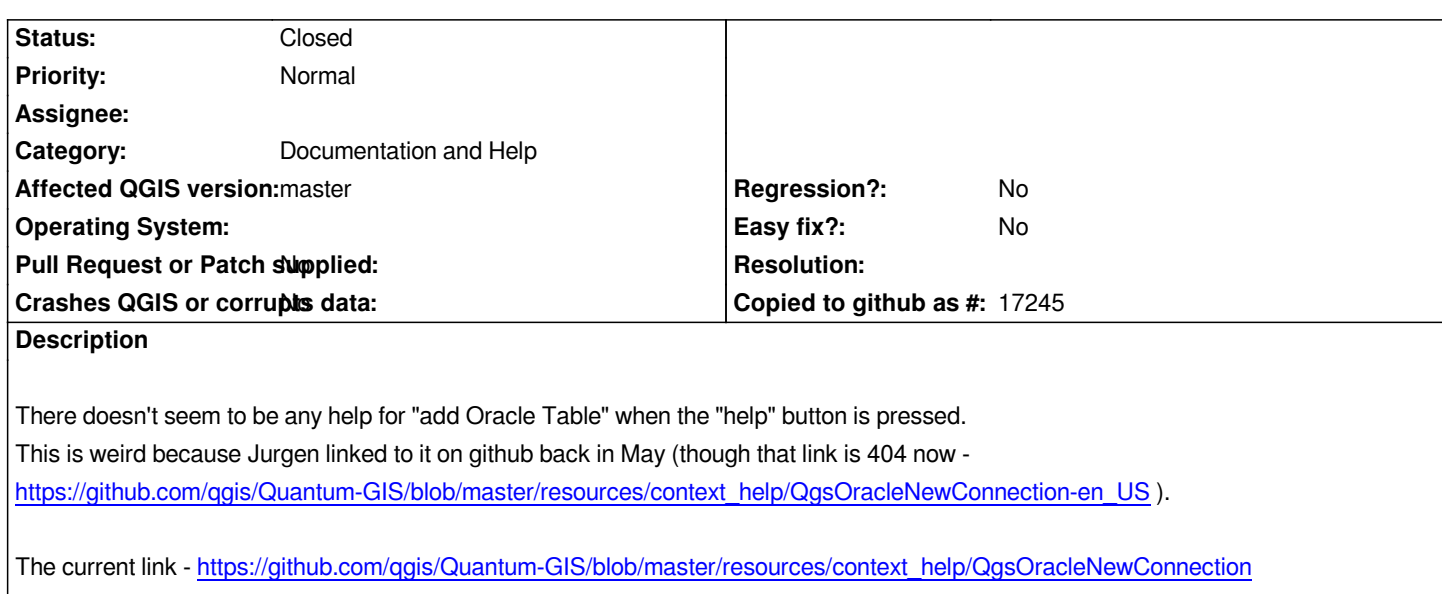

*[Windows - d61cb25](https://github.com/qgis/Quantum-GIS/blob/master/resources/context_help/QgsOracleNewConnection-en_US)*

#### **Associated revisions**

# **Revision 3c06341a - 2016-06-21 04:48 PM - Jürgen Fischer**

*add context help for the "add oracle layers" dialog and use QTextBrowser in qgis\_help (fixes #8477)*

## **History**

## **#1 - 2016-06-21 07:47 AM - Jürgen Fischer**

*That's the link to help of the New/Edit oracle connection dialog.*

## **#2 - 2016-06-21 07:49 AM - Jürgen Fischer**

*- Status changed from Open to Closed*

*Fixed in changeset commit:"3c06341aa9ddf38b526d49fd5e6c3d8298217c71".*